**Auto Screen Capture Crack Keygen For (LifeTime) Free Download [Latest]**

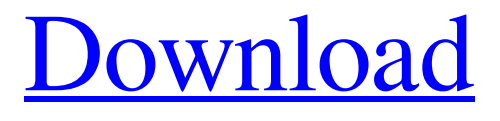

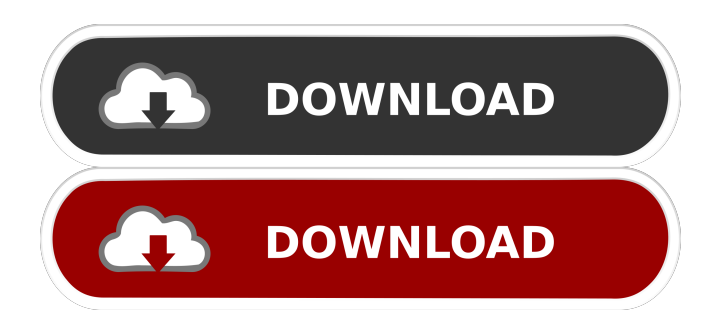

**Auto Screen Capture Crack+ Full Version Free Download**

Auto Screen Capture Cracked 2022 Latest Version software, AutoScreen capture. With AutoScreen Capture, you can quickly and easily record your entire desktop, fullscreen or selected window in a Flash Video file format. You can directly edit your recorded Flash video files in your video editor software (Windows Movie Maker, Adobe Premiere or Final Cut Pro). The generated Flash video files are perfect to post on YouTube, to create video tutorials or to upload on your website. How To Use Icons: After you install our software you will see the preview of all icons before adding them into your computer. You can add all icons to your computer by dragging the icon from the toolbox to your desktop, or by dragging and dropping all icons into the icon window. You can also add to library icon set by clicking on Add to Library. Or you can click on the color pencil to change the color of the icon. Compatible Software: After installing the

icon pack, you can do the following activities: - Enable the icon in your system by pressing the hotkey control or Alt+click. - Change color of icon - Add icon to your

computer - Iconize your desktop - Save icon

to your computer - Load icon from your computer - Delete icon from your computer

- Sync with Dropbox icon - Drag and Drop

icon - Change icon size - Change icon packing size - Change icon style - Set icon to folder - Set icon to desktop - Save icon to

your computer - Update icon to your computer - Load icon from your computer - Load icon to your computer - Sort icon by name, size and type - Filter icon by type - Filter icon by color - Filter icon by size - Filter icon by name - Filter icon by size - Filter icon by name - Filter icon by size - Filter icon by name - Filter icon by size - Filter icon by name - Filter icon by size - Filter icon by name - Filter icon by size - Filter icon by name - Filter icon by size - Filter icon by name - Filter icon by size - Filter icon by name - Filter icon by size - Filter icon by name - Filter icon by size - Filter icon by name - Filter icon by size - Filter icon by name - Filter icon by size -

## Filter icon by name - Filter icon by size - Filter icon by name - Filter icon by size - Filter icon

## **Auto Screen Capture Crack+ Full Product Key Free Download [32|64bit]**

Automatically capture what you are working on in Windows (vista or later), even a keyboard shortcut to capture automatically. Macro Tags to organize with groups, keywords or tags. Photo Finder to upload photos to Google, Facebook, Tumblr or to host them with your own server.Encryption of the screenshot or text for extra security. Choose email or Cloud Transfer as your cloud backup server. Choose to email to a gmail, a special service or your own email address. License: You will receive a free license key to use your purchased program. Windows: Internet Explorer, Firefox, Chrome, Safari, EdgeHTML, Opera. Java or Mac App. Mac

OS X: Safari, Chrome, Firefox, EdgeHTML. Search Official Downloads Total downloads Paid downloads 5,723 Paid downloads 1,241 Updates App rating 77% Customer rating 99% 70 total reviews -65% 3 3 1 1 1 -80% 5 4 1 1 1 App Info Auto Screen Capture is a small to-do list app that lets you set up automated screen capture tasks. By simply selecting an icon on the desktop or application, you can capture an entire window, a section of the window, the desktop, or the full screen. The resulting captured image can be emailed, shared via social media, or saved to a cloud server.

You can set it up to start working immediately, or schedule it to begin at a future date and time. Do you use Screen Capture on Windows to grab screen shots of webpages? Perhaps you take a screenshot of your desktop and email it to your spouse or share it with your boss. This handy, portable app will record the screen shot automatically, at scheduled times. If you're

like most of us, you probably forget to save all the screenshots you take during the day.

Windows is a good app for automatically grabbing a screenshot, but what if you want to organize your screenshot collection with tags and keywords? Auto Screen Capture is a small to-do list app that lets you set up automated screen capture tasks. By simply selecting an icon on the desktop or application, you can capture an entire window, a section of the window, the desktop, or the full screen. The resulting 77a5ca646e

Auto Screen Capture can capture the image of your active desktop on any window. An application that makes it possible to capture screenshots of the entire screen or a certain area of the screen on any desktop running Windows. Features: 1. Automatically capture images of your desktop at scheduled intervals. 2. Allows to select the area you would like to take the screenshot from. 3. Automatically opens the image in a new tab in your web browser. 4. Automatically sends the image by e-mail to an e-mail address provided by the user. 5. Macro tag support. 6. Schedules support. 7. Preview allows you to view your screenshot without saving it. 8. Portable application: works on all Windows operating systems. 9. Support of more than one desktop (multimonitors). 10. Support of capturing images of background windows. 11. Option

# of auto-downloading to your web-browser.

12. Option to auto-send the image by email. 13. Option of in-built video recording. 14. Option of in-built JPEG compression. And of course, if you're already using a third-party solution, you can switch over to it seamlessly, making it a great, if unregistered, add-on to your workflow. But how to use it First, download the file from the developer's website (right-click, saveas) to your Downloads folder. Launch it, and go to Preferences > Settings. The Dashboard tab allows you to monitor the task you just started. In case you made a mistake, you can always undo it. You can specify the format for your screenshots (JPEG or PNG), as well as the interval of your captures (from 1 second up to 5 minutes), but what's particularly important is the order and the way you designate the captured region of the screen. The rest is pretty self-explanatory, as well as the flexibility of the program: you can select

the area you would like to have captured, specify the window you would like to grab, and even make use of the Macro Tags feature. Closing Thoughts While the program is not free, it is certainly worth it if you use a third-party screen capture utility already. You can

**What's New in the?**

Fully automatic screen capture tool. Supports scheduling, encrypting, emailing, and many other functions. Automatically captures screenshots at set intervals. Micro capture selection, fast selection mode and direct-to-server upload. What's new in this version: Version 1.7: - Replaced the oldfashioned JPG format with BMP. - Took out the old-fashioned FOLDER-based screenshot system. - Made the D:\AutoScreenshot folder optional. - Fixed some minor bugs. Here you can find best

software in various categories like home,gadgets,how to, softwares, computer software and etc.Just download the software and install it on your pc.If you need any software or pc troubleshooting help, just visit our website, Where does svnversion store svn info? Is there a way to retrieve the svn version using Python? Or can it be done through an API? A: You can get the SVN version of a working copy using the svn property command. For example, svn propget svn://example.com/repo/foo will give you svn: PROPFIND request failed on '/repo/foo' svn: PROPFIND of '/repo/foo': 500: Server sent unexpected '5' response code: 500 On version 1.6.17 of subversion, I was unable to do the svnpropget command: svn propget --revprop -r 2 foo svn: PROPFIND request failed on '/repo/foo' svn: PROPFIND of '/repo/foo': 500: Server sent unexpected '5' response code: 500 I was only able to get the revision using an svn co command: svn co foo svn

# propget svn:path --revprop -r 2 foo ... PROPFIND of '/foo': 500: Server sent unexpected '5' response code: 500 On version 1.6.18, I was able to do the svnpropget command successfully: svn propget --revprop -r 2 foo svn: PROPFIND request failed on '/foo' svn: PROPFIND of '/foo': 200: OK 20 The value you get in the second command is 20. A: It's possible to do this with subversion's svnversion command. You can either use subversion directly or you can look at the Python bindings for subversion. [Effect of lipid peroxidation inhibitors on immunity in children with severe pneumonia]. Aging and low

### **System Requirements:**

Windows 10 Windows 7 PlayStation 4 Pro PlayStation 4 PlayStation 3 Xbox One Xbox 360 Current gen If you think that you have found the error, kindly let us know. Kindly spread the word of "Highway Rally", you will never get the chance to play a better rally simulation.David Jay Jones is "Terrifying" "Terrifying" is the title of new album by rapper David Jay Jones. The album includes such hits as

[https://aapanobadi.com/wp-](https://aapanobadi.com/wp-content/uploads/2022/06/ManageEngine_Desktop_Central_MSP.pdf)

[content/uploads/2022/06/ManageEngine\\_Desktop\\_Central\\_MSP.pdf](https://aapanobadi.com/wp-content/uploads/2022/06/ManageEngine_Desktop_Central_MSP.pdf)

[https://chronicpadres.com/wp-](https://chronicpadres.com/wp-content/uploads/2022/06/IBM_Many_Aspects_Document_Summarization_Tool.pdf)

[content/uploads/2022/06/IBM\\_Many\\_Aspects\\_Document\\_Summarization\\_Tool.pdf](https://chronicpadres.com/wp-content/uploads/2022/06/IBM_Many_Aspects_Document_Summarization_Tool.pdf) <https://herbariovaa.org/checklists/checklist.php?clid=15838>

<https://pinkandblueparenting.com/advert/winutilities-history-cleaner/>

[https://fryter.com/upload/files/2022/06/PIS4giJ6jYqIgs4u1MVT\\_06\\_2b343784533793579](https://fryter.com/upload/files/2022/06/PIS4giJ6jYqIgs4u1MVT_06_2b3437845337935793c468543bffb673_file.pdf) [3c468543bffb673\\_file.pdf](https://fryter.com/upload/files/2022/06/PIS4giJ6jYqIgs4u1MVT_06_2b3437845337935793c468543bffb673_file.pdf)

[https://www.promorapid.com/upload/files/2022/06/SCf1sBaAk5WveemMyD4J\\_06\\_8941f](https://www.promorapid.com/upload/files/2022/06/SCf1sBaAk5WveemMyD4J_06_8941f8229d6bfe5e809d6c674a795d80_file.pdf) [8229d6bfe5e809d6c674a795d80\\_file.pdf](https://www.promorapid.com/upload/files/2022/06/SCf1sBaAk5WveemMyD4J_06_8941f8229d6bfe5e809d6c674a795d80_file.pdf)

<https://printeleven.com/wp-content/uploads/2022/06/clawhy.pdf>

<http://shop.chatredanesh.ir/?p=14223>

[https://wozyzy.com/upload/files/2022/06/MVSkpvVih6h5grRg8u1p\\_06\\_9f100587ea2be6e](https://wozyzy.com/upload/files/2022/06/MVSkpvVih6h5grRg8u1p_06_9f100587ea2be6ed840747660db04ca0_file.pdf) [d840747660db04ca0\\_file.pdf](https://wozyzy.com/upload/files/2022/06/MVSkpvVih6h5grRg8u1p_06_9f100587ea2be6ed840747660db04ca0_file.pdf)

[https://www.tribewoo.com/upload/files/2022/06/jK6OduNAB7Tqbvdulz3g\\_06\\_8941f8229](https://www.tribewoo.com/upload/files/2022/06/jK6OduNAB7Tqbvdulz3g_06_8941f8229d6bfe5e809d6c674a795d80_file.pdf) [d6bfe5e809d6c674a795d80\\_file.pdf](https://www.tribewoo.com/upload/files/2022/06/jK6OduNAB7Tqbvdulz3g_06_8941f8229d6bfe5e809d6c674a795d80_file.pdf)